## **Scaling resilient systems: a journey into Slack's database service**

Rafael Chacón Guido Iaquinti

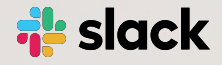

#### **SPEAKERS**

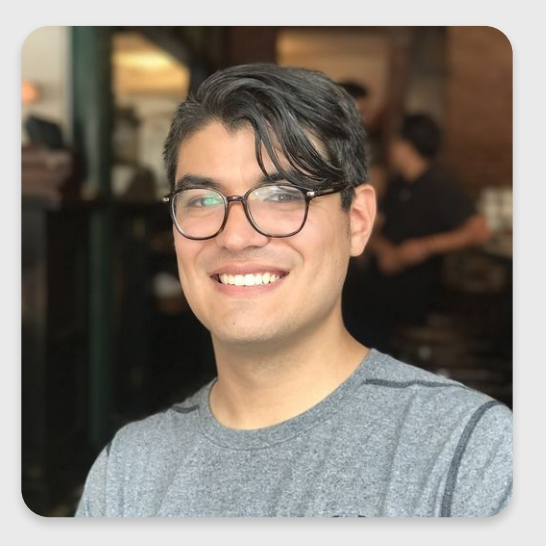

#### **Rafael Chaon**

*he/him/his* [twitter.com/rafaelchacon](https://twitter.com/rafaelchacon)

Staff Software Engineer - Slack

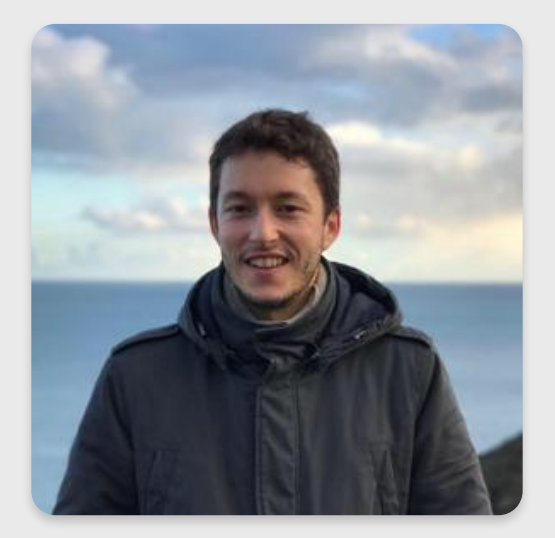

#### **Guido Iaquinti**

#### *he/him/his*

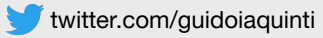

[guido.iaquinti.com](https://guido.iaquinti.com)

Site Reliability Engineer - Freelance

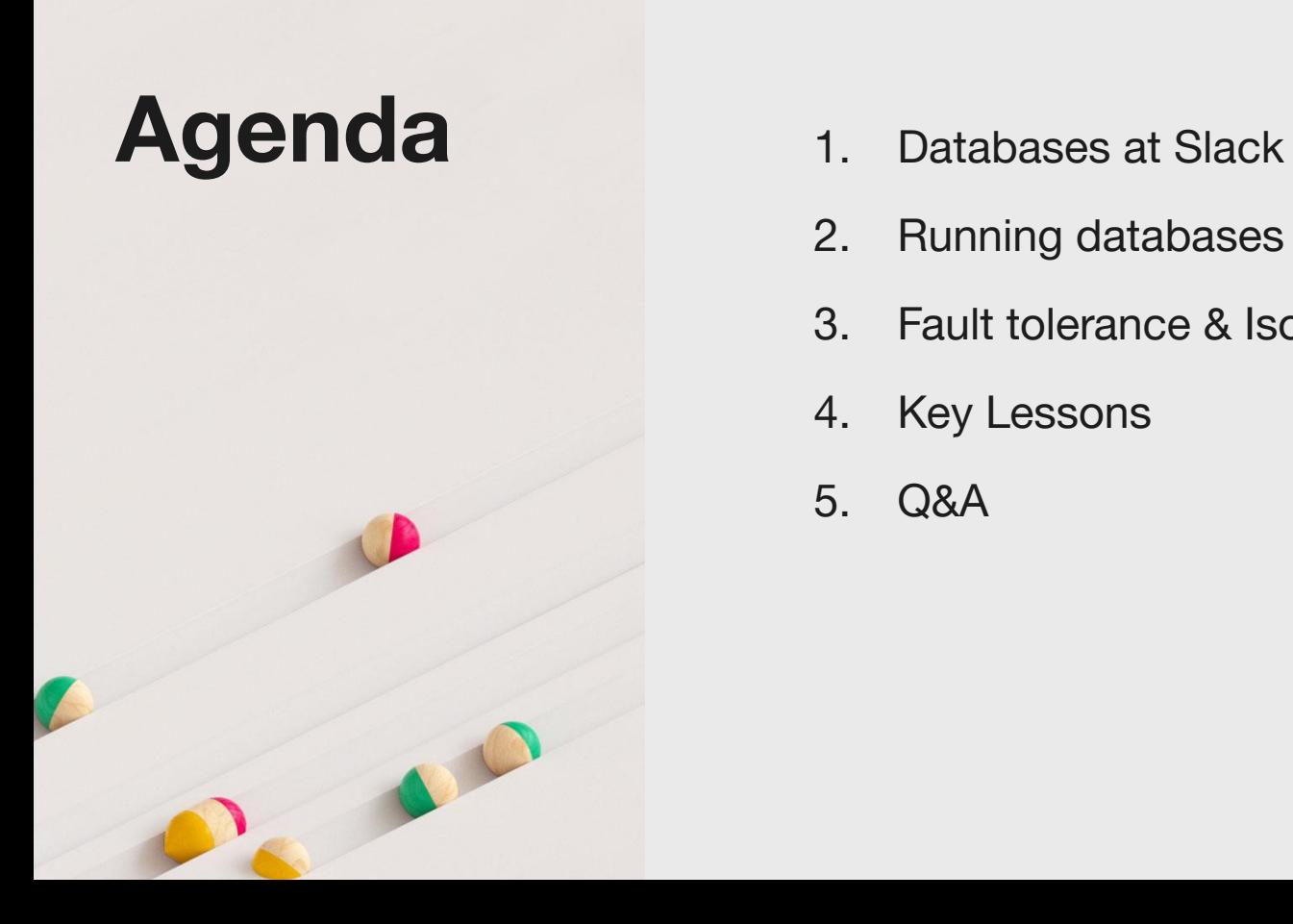

- 
- 2. Running databases in the cloud
- 3. Fault tolerance & Isolation
- 4. Key Lessons
- 5. Q&A

#### MISSION STATEMENT

Slack's mission is to make people's working lives **simpler**, more **pleasant**, and more **productive**.

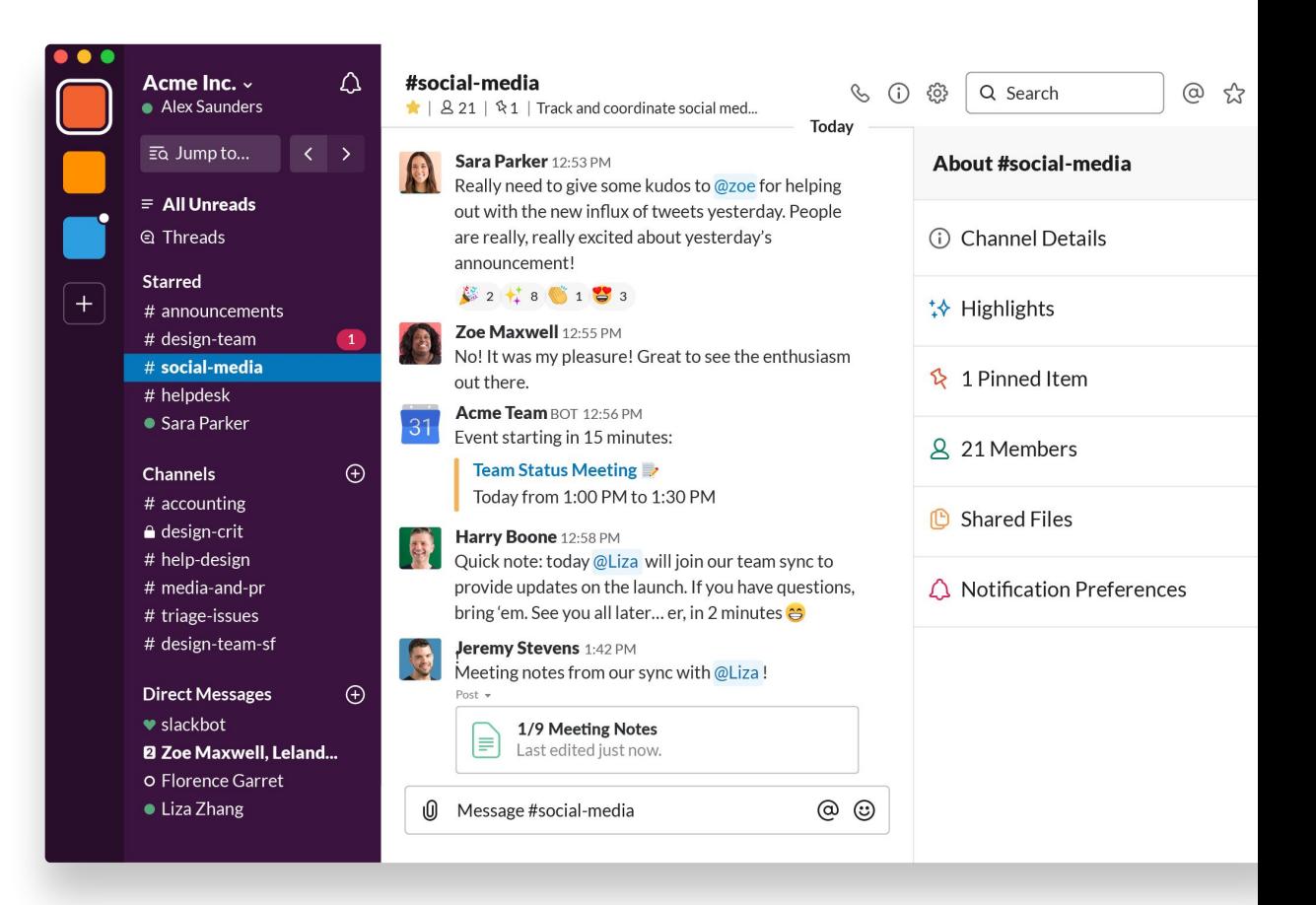

## **Databases at Slack**

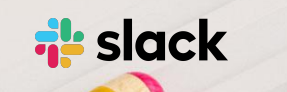

### **Current status**

In progress **migration** of our entire dataset to Vitess.

Two main types of clusters:

- Legacy shards
- Vitess shards

### **Why are we migrating?**

For more details please see the **presentations** on the side.

**tl;dr;** shard size limits, inefficient resource distribution, operational overhead, single sharding model

- *● ["Migrating to Vitess at \(Slack\) Scale"](https://www.percona.com/live/18/sessions/migrating-to-vitess-at-slack-scale) Mike Demmer*
- *● ["Designing and launching the next-generation](https://www.percona.com/live/18/sessions/designing-and-launching-the-next-generation-database-system-slack-from-whiteboard-to-production)  [database system at Slack: from whiteboard to](https://www.percona.com/live/18/sessions/designing-and-launching-the-next-generation-database-system-slack-from-whiteboard-to-production)  [production"](https://www.percona.com/live/18/sessions/designing-and-launching-the-next-generation-database-system-slack-from-whiteboard-to-production) - Guido Iaquinti*
- *● ["Smooth scaling: Slack's journey toward a new](https://conferences.oreilly.com/velocity/vl-ny/public/schedule/detail/69885)  [database"](https://conferences.oreilly.com/velocity/vl-ny/public/schedule/detail/69885) - Ameet Kotian*

### **Legacy shards**

Application level team-sharded **active master-master** MySQL setup.

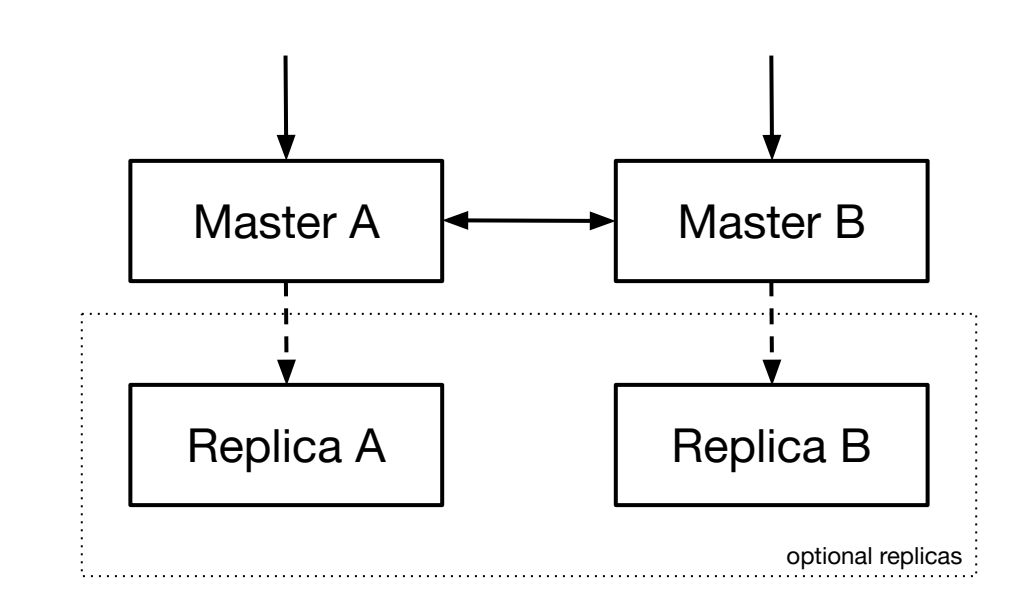

### **Vitess shards**

**Master-replica** MySQL setup fully managed by Vitess.

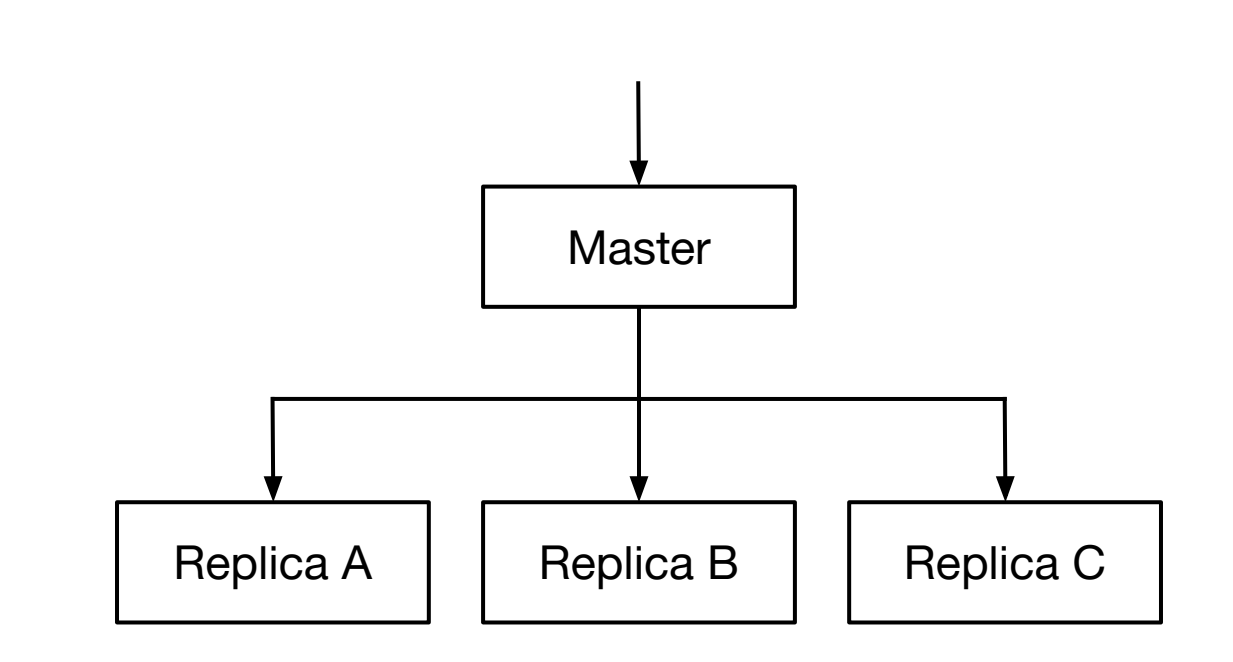

### **Stats**

Queries per day: **53+ billion** Storage provisioned: **7.5+ PB** Served by legacy infrastructure: ~**60%** Served by Vitess: ~**40%**

Target: **70%** served by Vitess by EOY

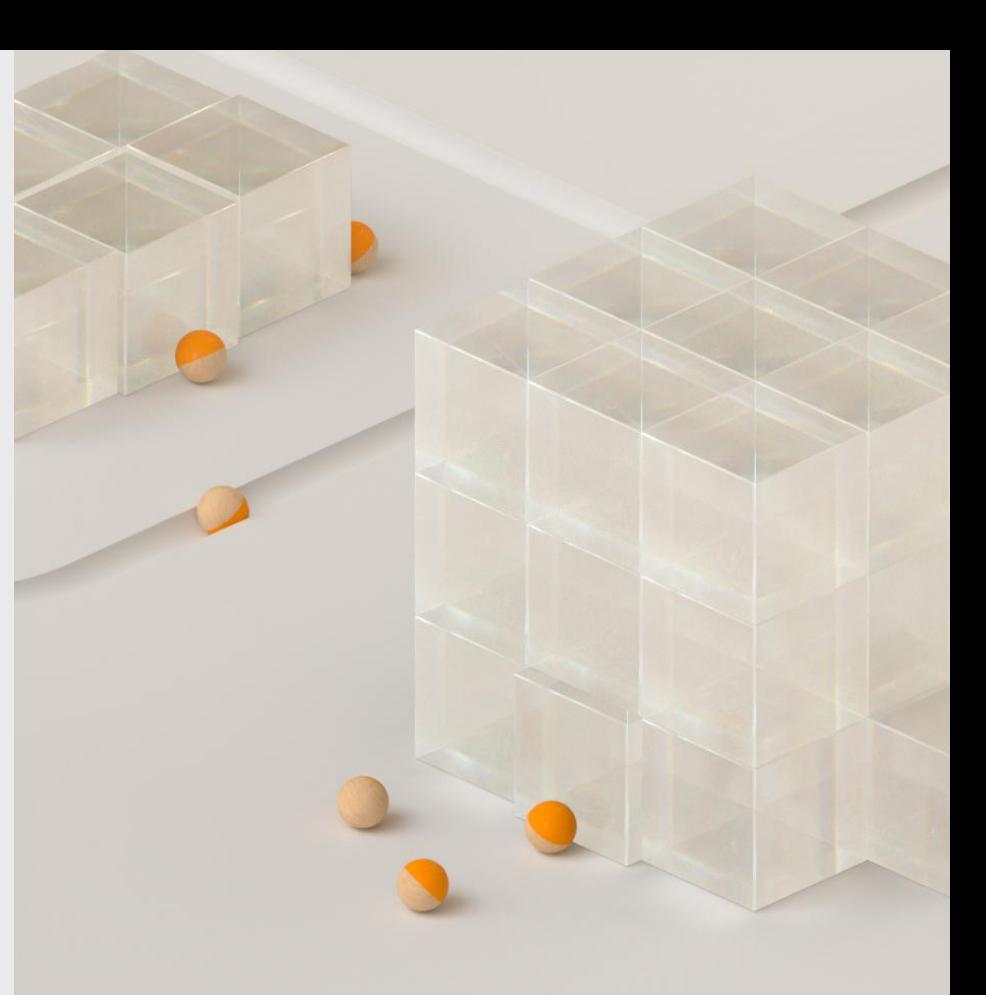

# **Running databases in the cloud**

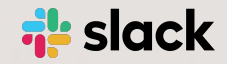

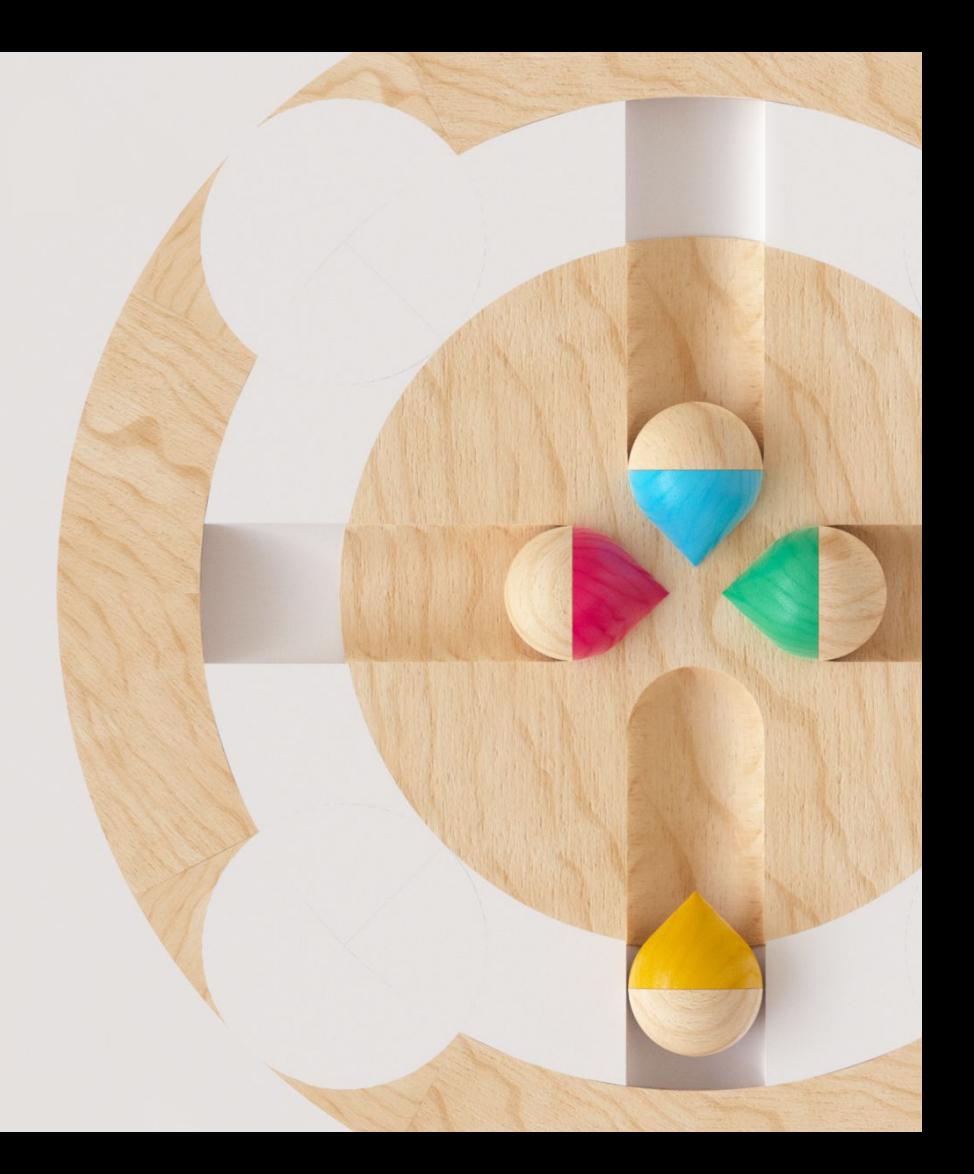

RUNNING DATABASES IN THE CLOUD

### **Variable infrastructure**

### $\bullet$   $\bullet$

RUNNING DATABASES IN THE CLOUD

### **Variable infrastructure**

### $\bullet$   $\bullet$   $\bullet$ **COL**

### **Variable infrastructure**

# $\begin{array}{ccccccccccccccccc} \bullet & \bullet & \bullet & \bullet & \bullet & \bullet & \bullet & \bullet \end{array}$  $\begin{array}{ccccccccccccccccc} \bullet & \bullet & \bullet & \bullet & \bullet & \bullet & \bullet & \bullet \end{array}$

RUNNING DATABASES IN THE CLOUD

### **Variable infrastructure**

# $\begin{array}{ccccccccccccccccc} \bullet & \bullet & \bullet & \bullet & \bullet & \bullet & \bullet & \bullet \end{array}$

### **Immutable infrastructure**

- Instances are untouched after provisioning
- Configuration changes happen only through reprovisioning
- No in-place patching allowed

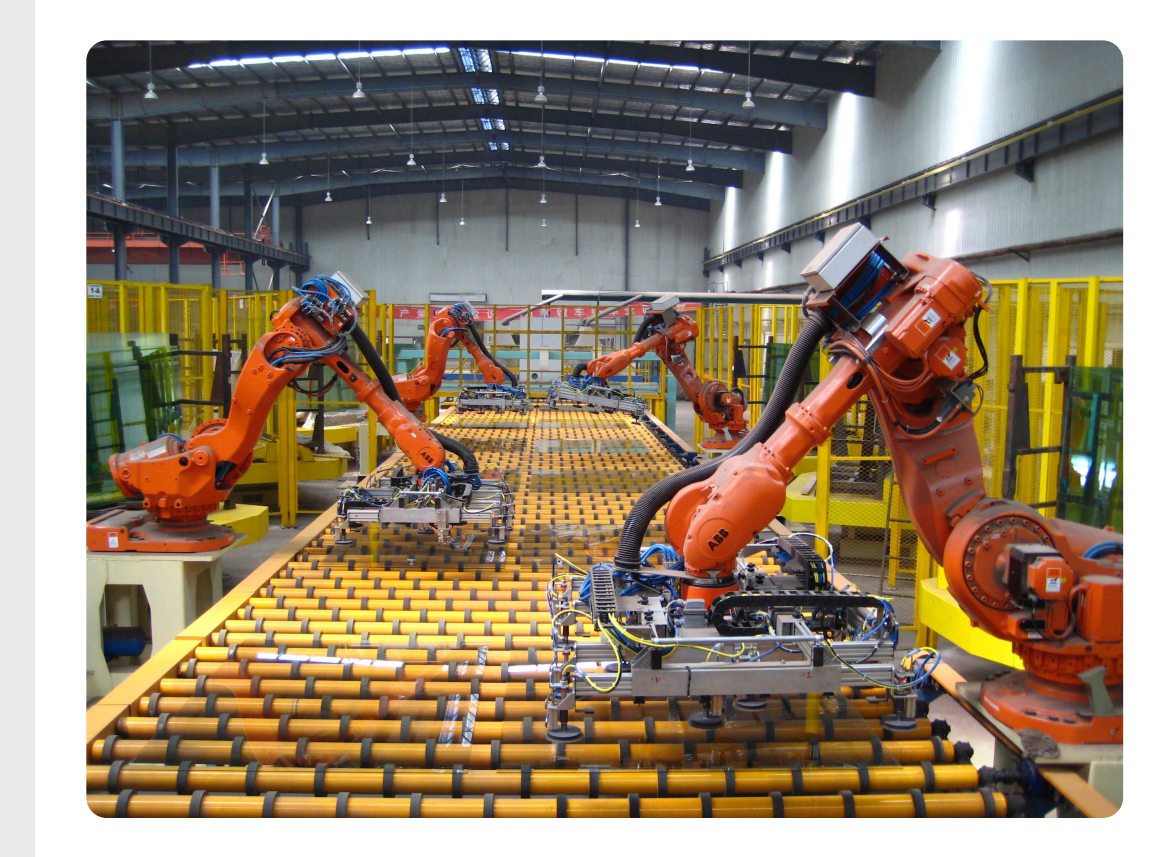

### **Instance failure**

The airplane analogy

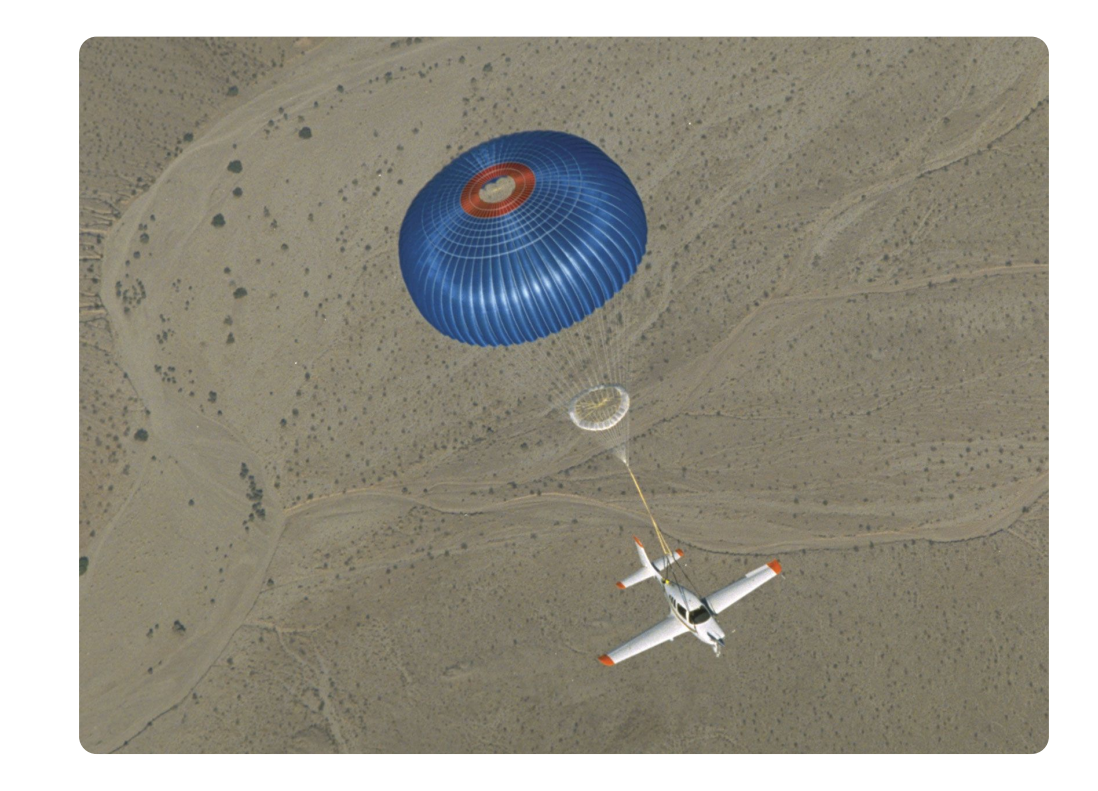

### **Instance failure**

Always reprovision: challenges

- Network storage VS ephemeral instance storage
	- Network storage: stop & start instance
	- Instance storage: download the latest backup (NIC is the bottleneck)

- Small shards VS big shards
	- Recovery time (if you don't use network storage)
	- Blast radius
	- Distributed workload VS centralized workload
	- Less contention

#### RUNNING DATABASES IN THE CLOUD

### **Durability through replication**

via semi-sync

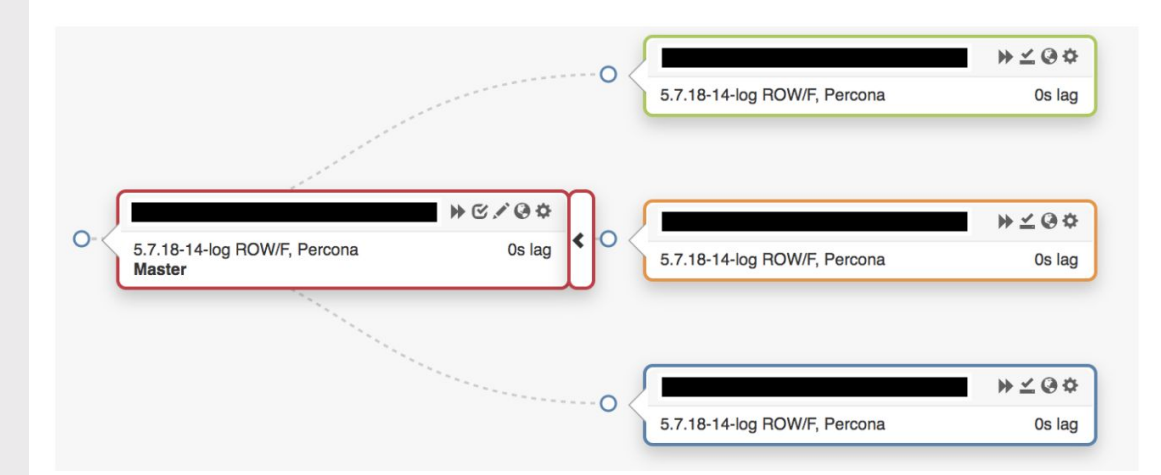

#### RUNNING DATABASES IN THE CLOUD

### **Durability through replication**

via semi-sync

rpl\_semi\_sync\_master\_timeout = 9999999999999

rpl\_semi\_sync\_master\_wait\_no\_slave = 1

sync  $binlog = 0$ FF

innodb\_flush\_log\_at\_trx\_commit = 2

**AWS** 

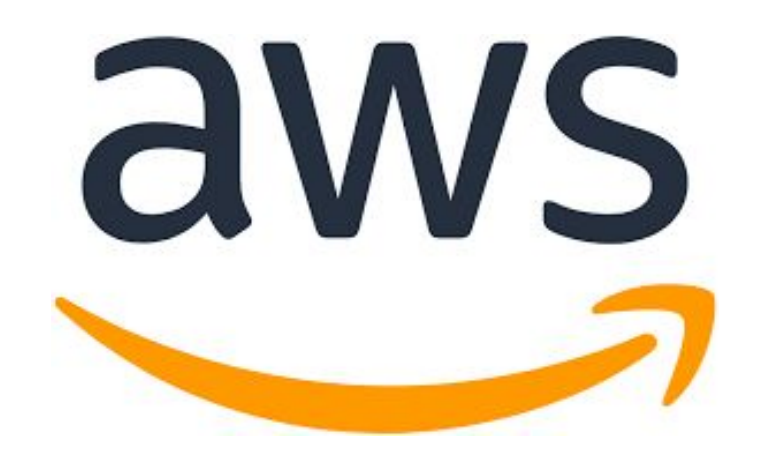

- **AWS**
- EC<sub>2</sub> not k8s

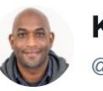

**Kelsey Hightower** @kelseyhightower

Kubernetes has made huge improvements in the ability to run stateful workloads including databases and message queues, but I still prefer not to run them on Kubernetes.

**Follow** 

 $\checkmark$ 

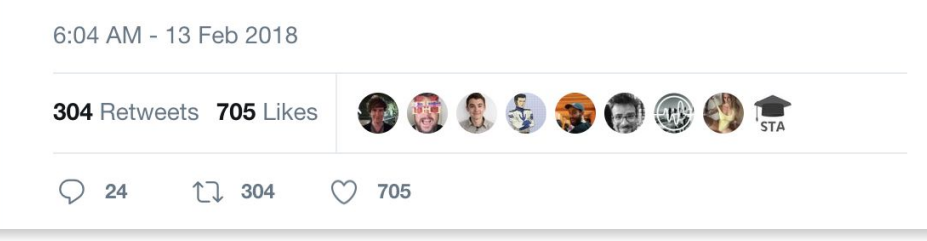

- AWS
- EC2 not k8s
- ASG for stateless components

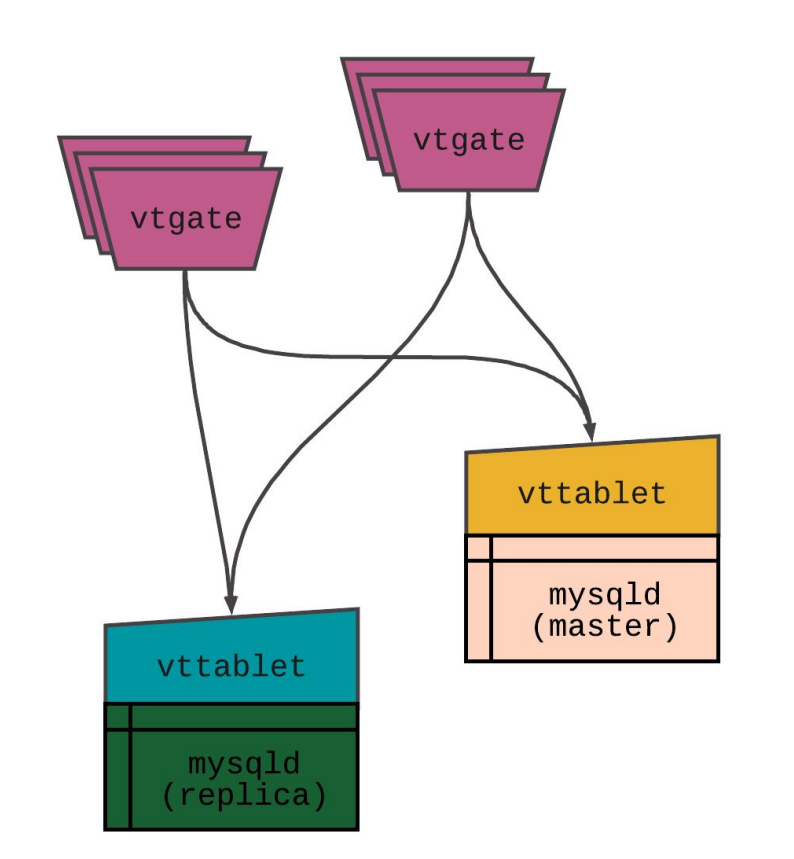

- **AWS**
- EC<sub>2</sub> not k8s
- ASG for stateless components
- MySQL 5.7 (Percona)

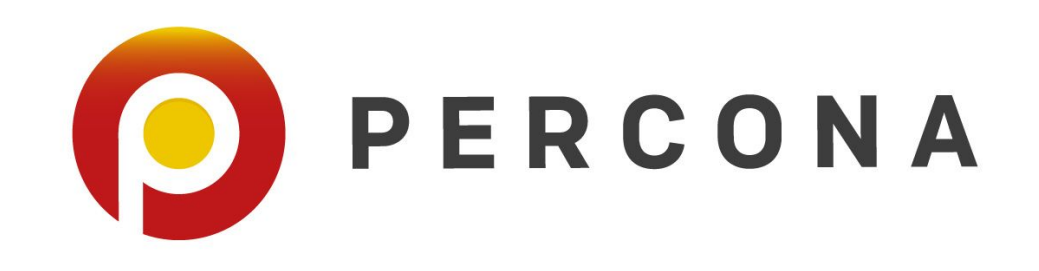

- **AWS**
- EC<sub>2</sub> not k8s
- ASG for stateless components
- MySQL 5.7 (Percona)
- Ephemeral NVMe (no EBS)

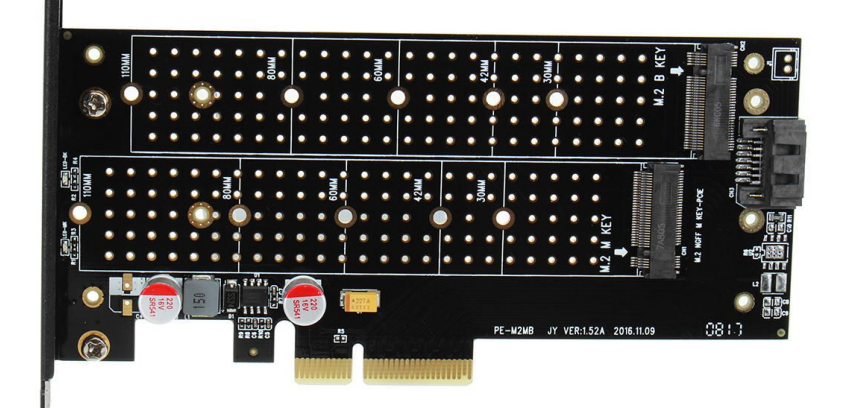

## **Fault tolerance & isolation**

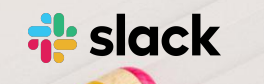

### **Vitess architecture**

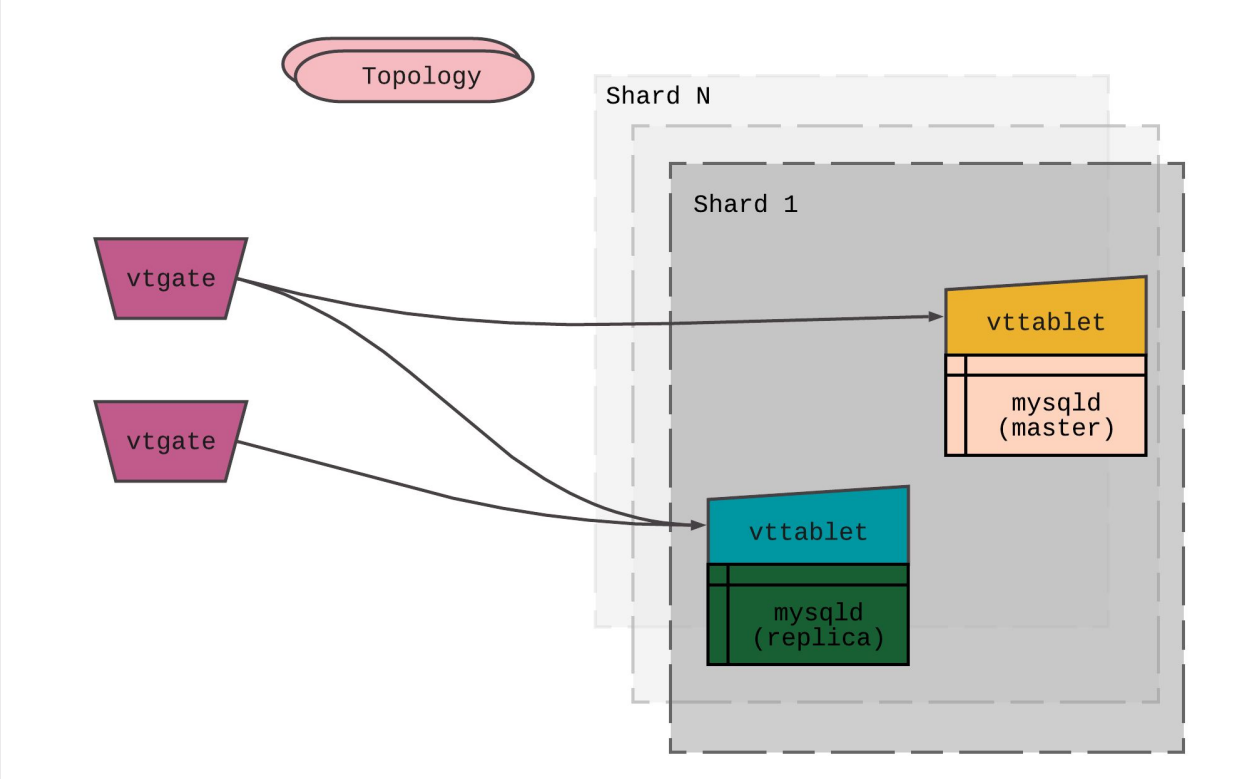

## **Vitess standard deployment**

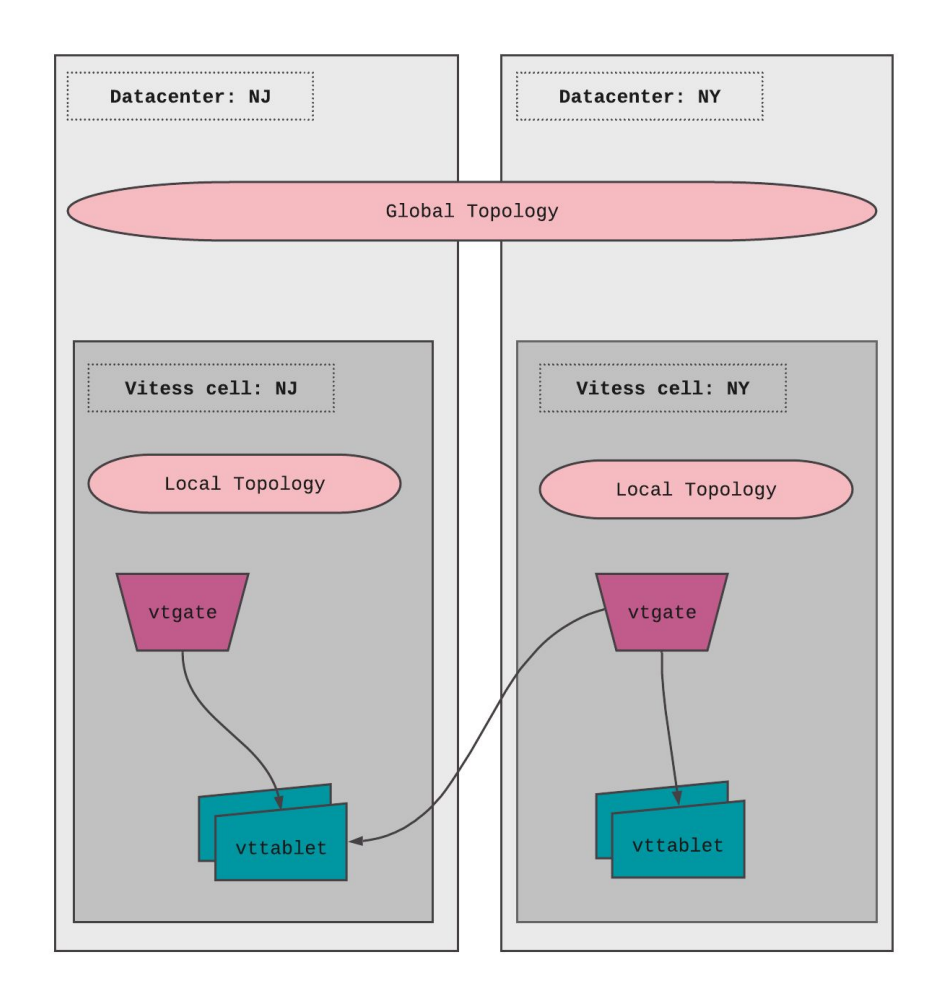

### **Slack cloud infrastructure**

- Amazon EC2 is hosted in multiple locations world-wide.
- These locations are composed of Regions and Availability Zones (AZ's).
- Each Region is a separate geographic area.
- AZ's in a Region are connected through low-latency links.

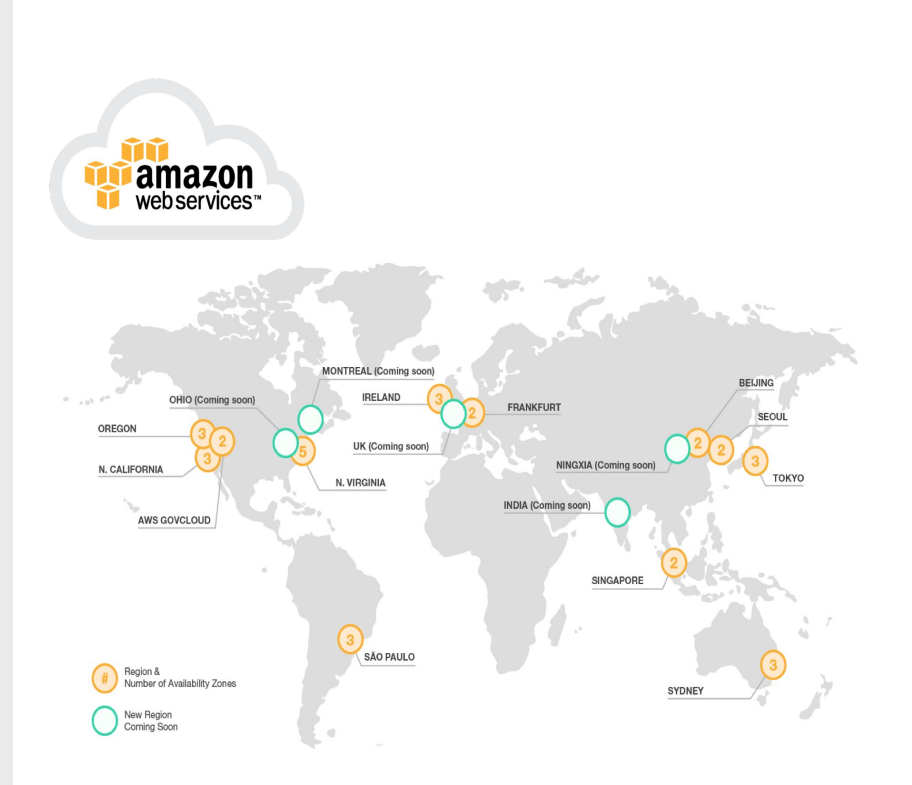

### **Vitess initial deployment**

● We now have multiple clusters in different regions.

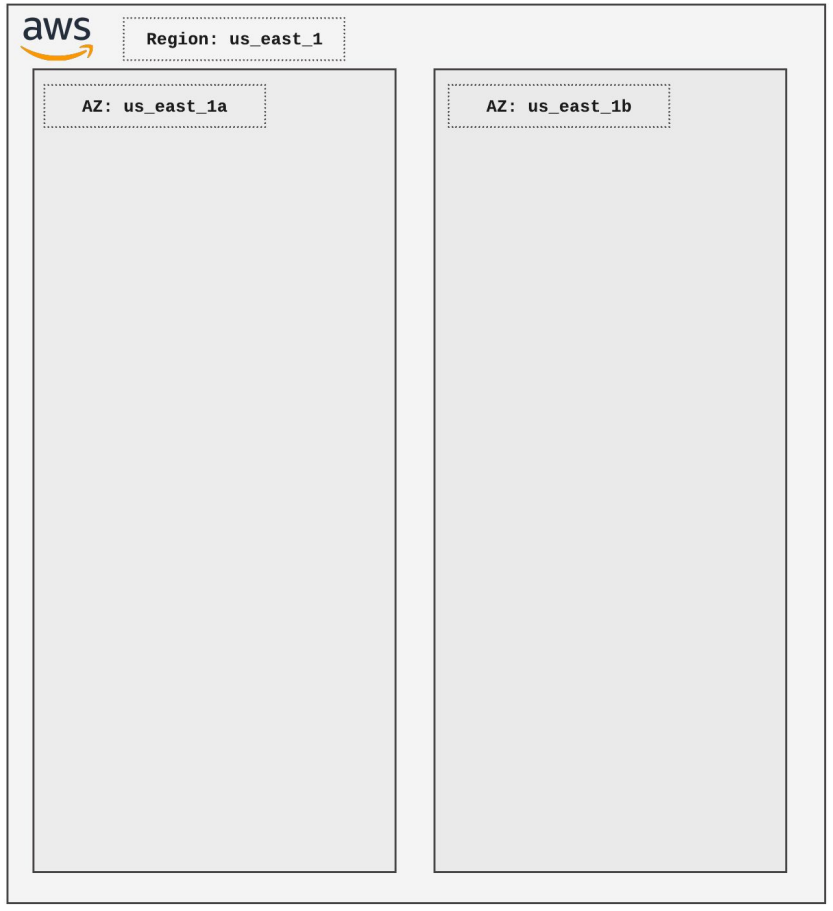

### **Vitess initial deployment**

● We use Consul

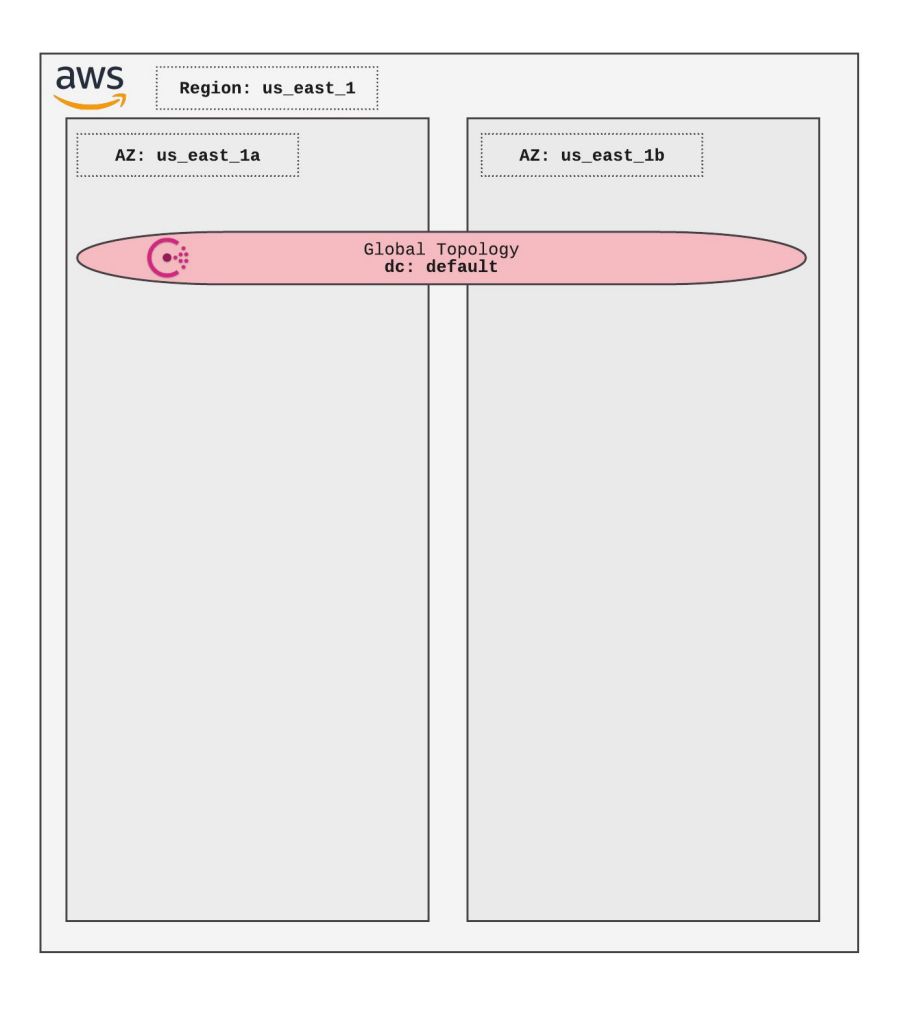

- We use Consul
- Notice **default** datacenter (dc) in Consul.

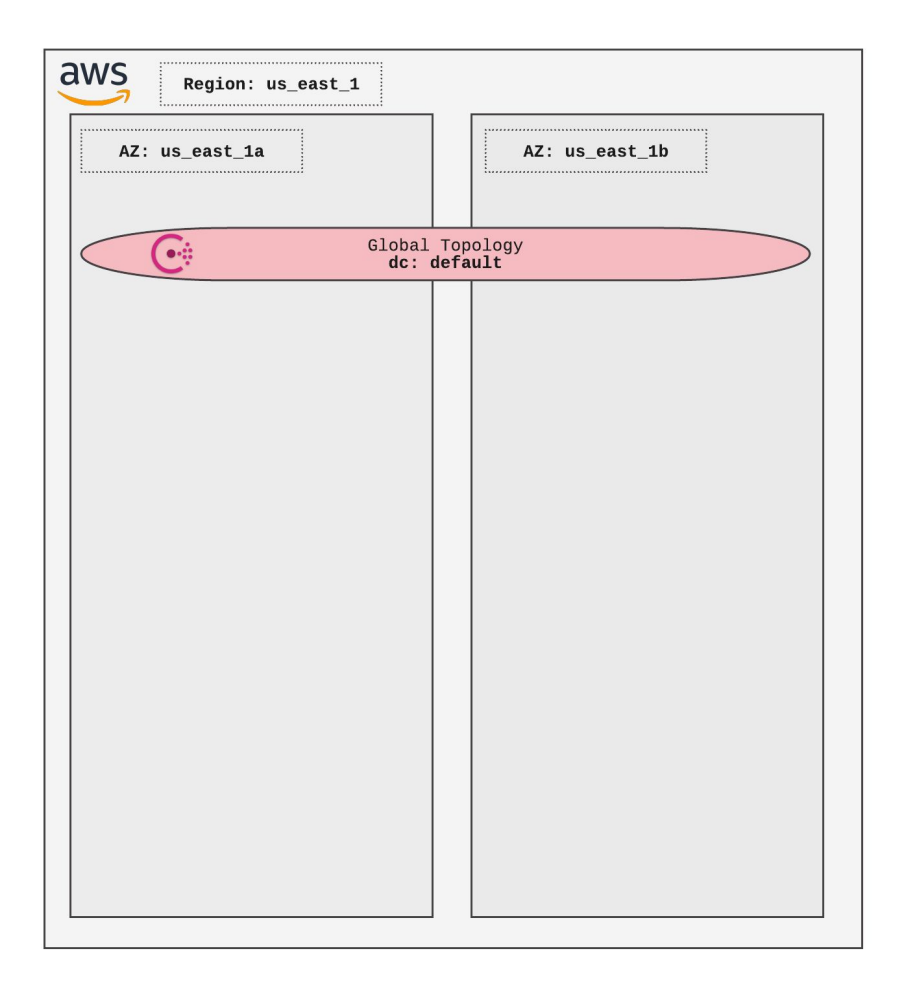

## **Vitess initial deployment**

● Single **cell**.

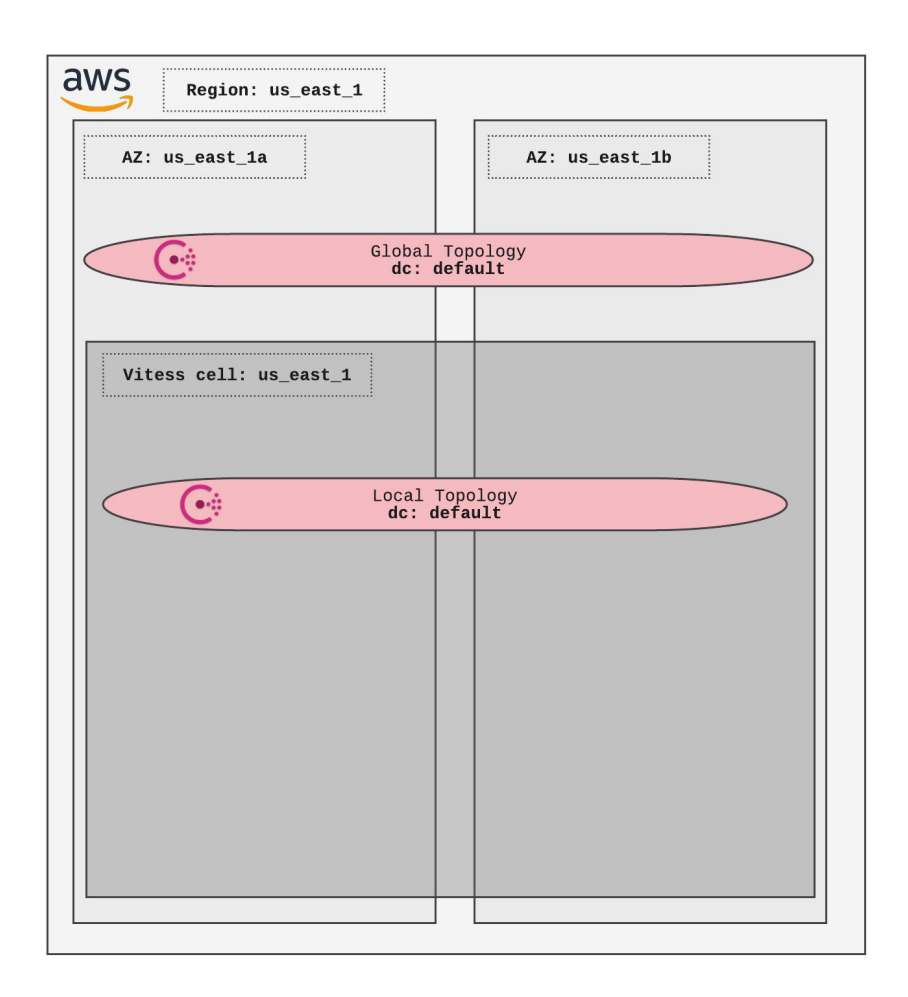

- Single **cell**.
- Same Consul dc: **default.**

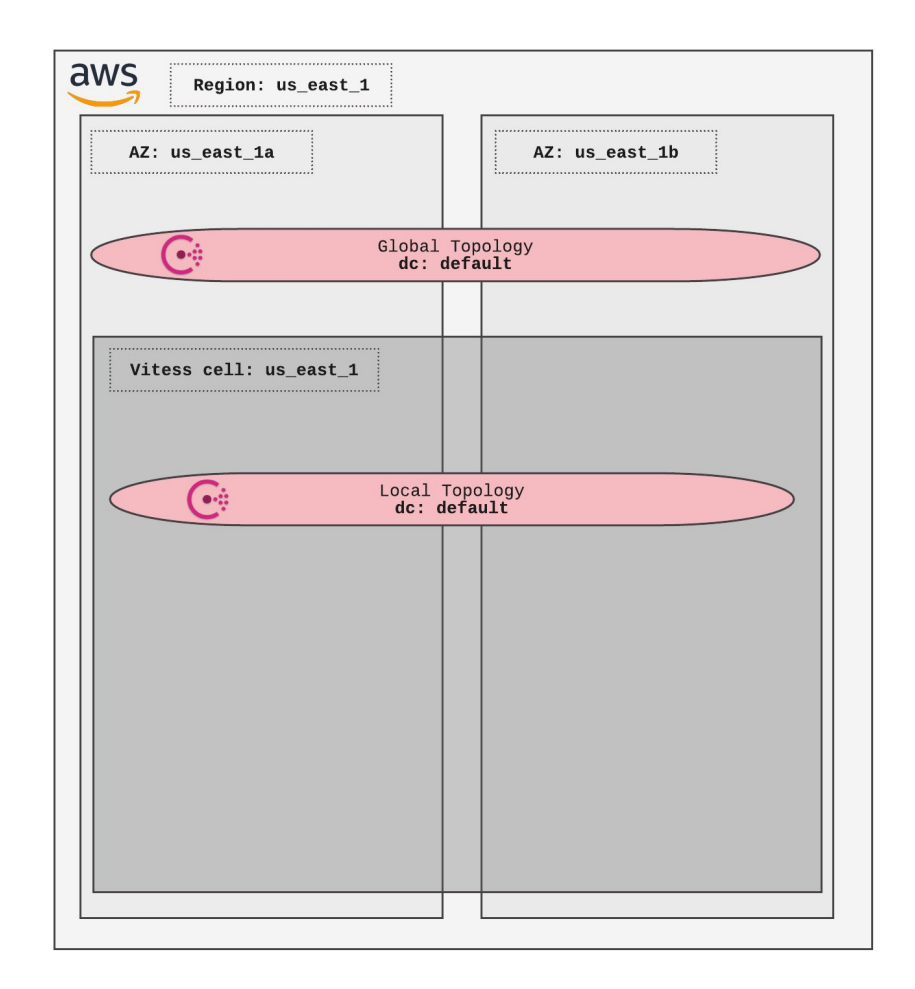

- Single **cell**.
- Same Consul dc: **default.**
- vtgates/tablets in different AZ's.

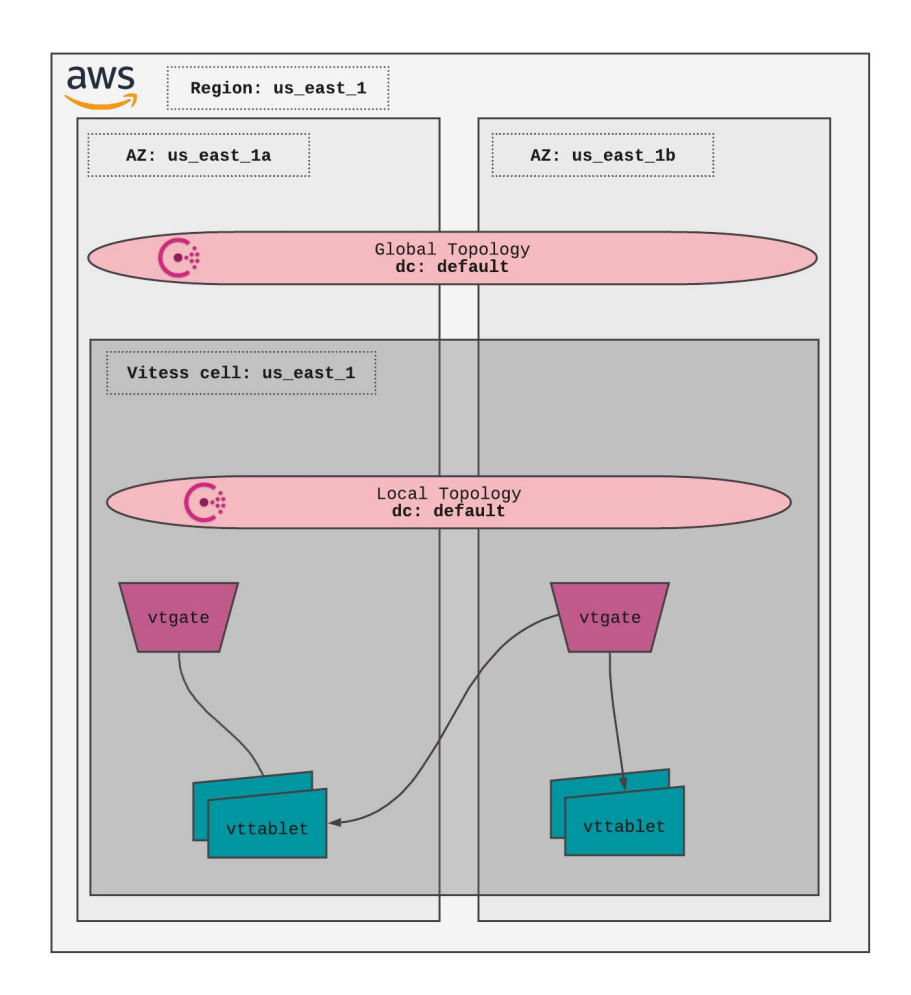

- A **single** cell across multiple AZ's (fundamental).
- Global and local topology using the same Consul cluster (circumstantial).

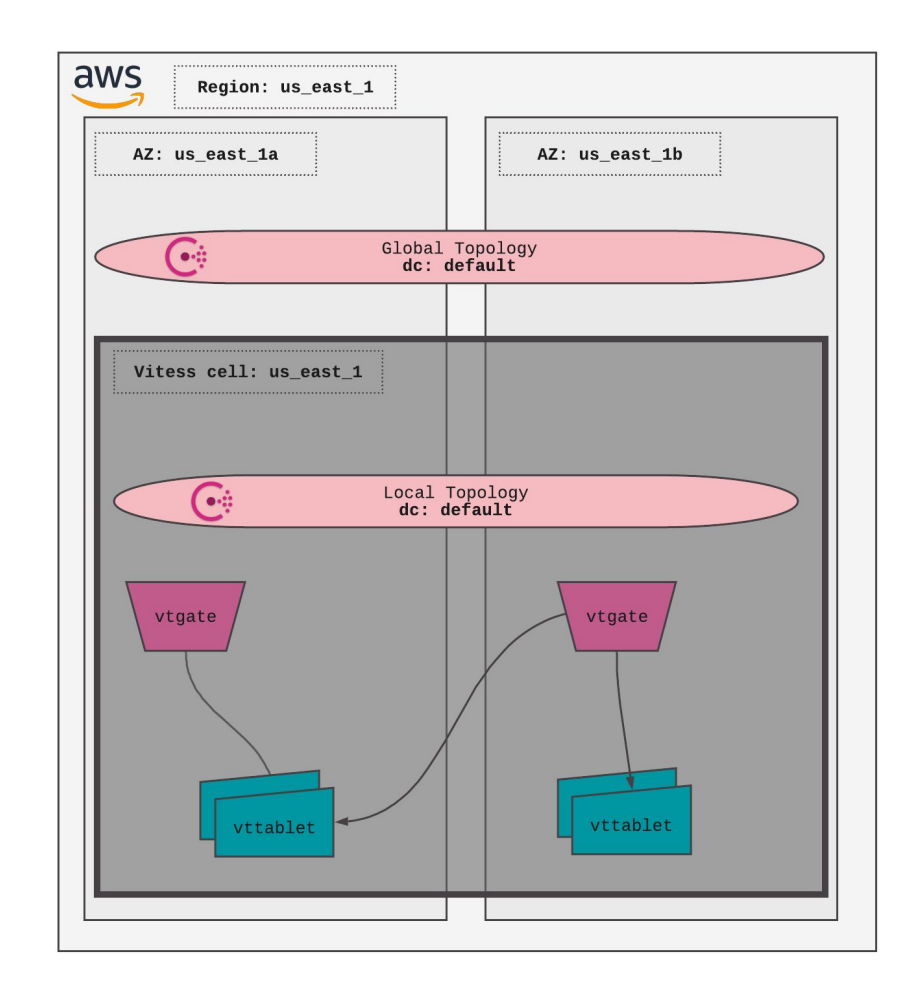

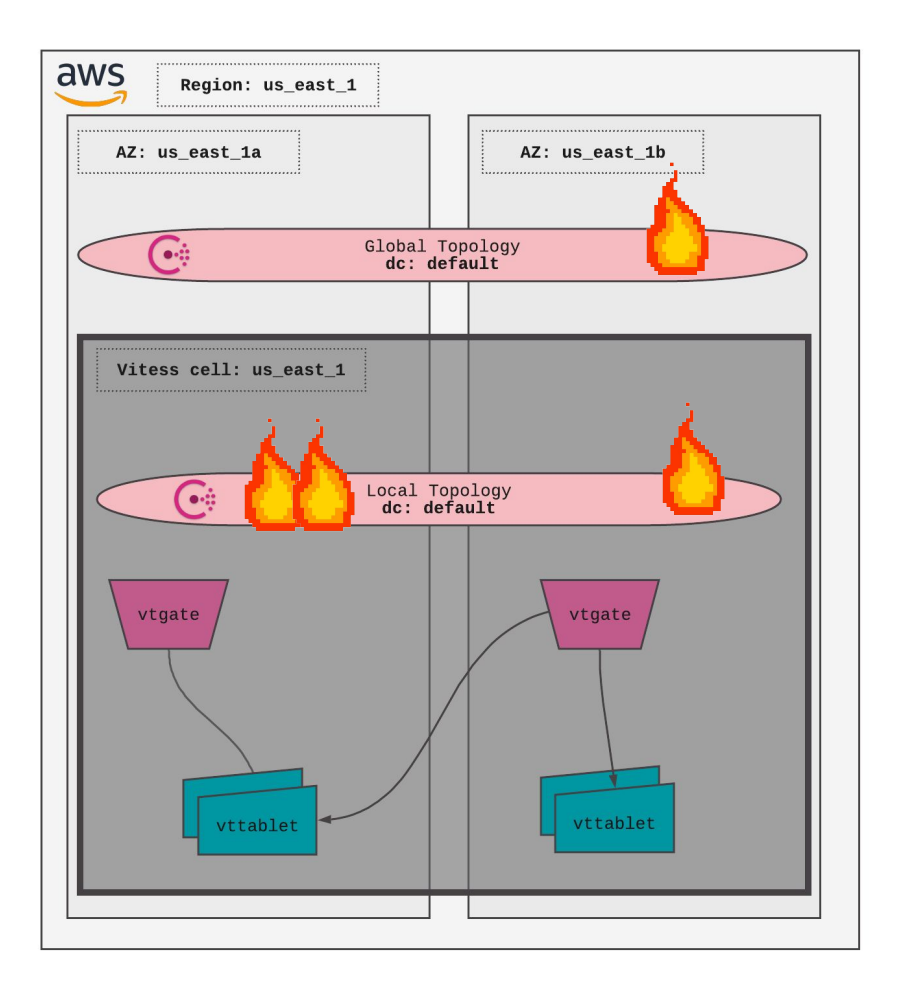

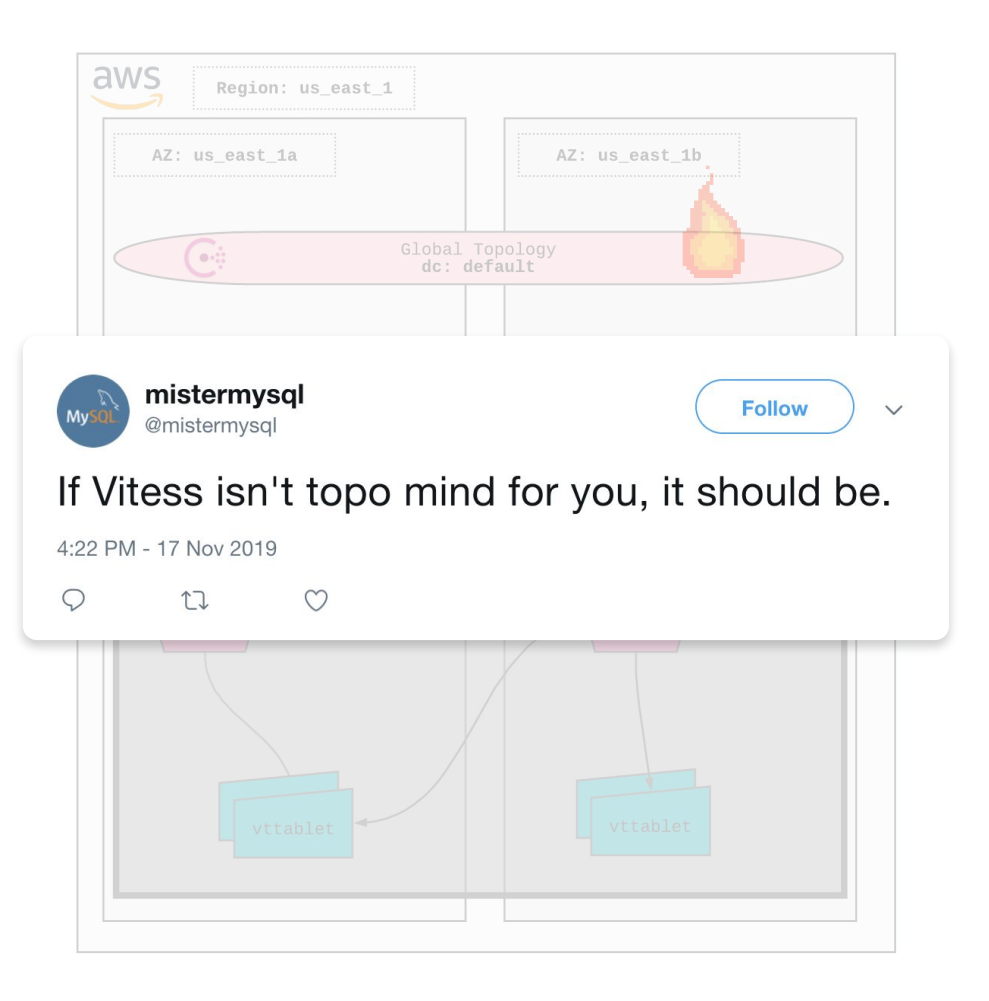

### **We fixed things!**

- Defensive programming.
- Fixing bugs.
- it make the resilient topo cache even more resilient and informative #3641 by demmer was merged on Feb 14, 2018 · Review required
- add resilient topo server caching for the full srv keyspace object #3610 by demmer was merged on Feb 5, 2018 • Review required

### **Problem**

Surfaced a fundamental issue in our deployment.

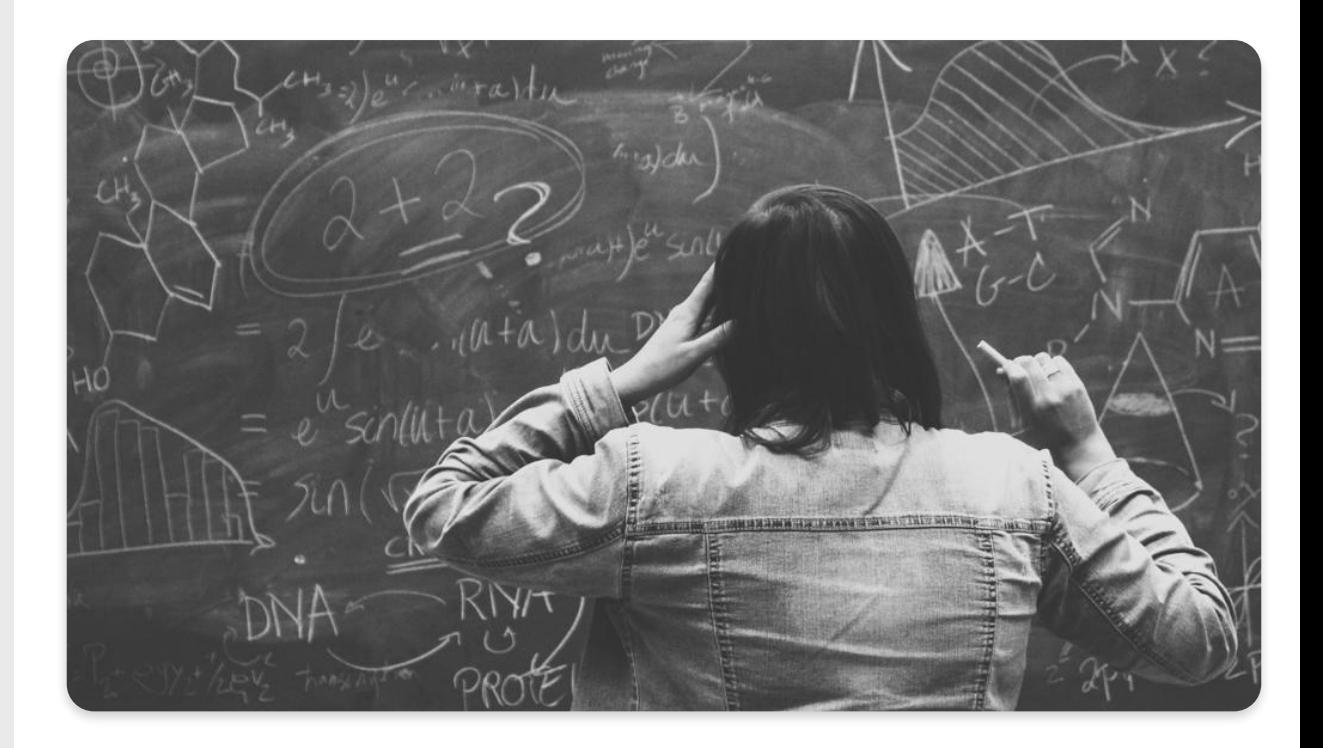

### **Resilient systems**

- Minimize the blast radius.
- Isolation is key.
- Understand your dependencies.

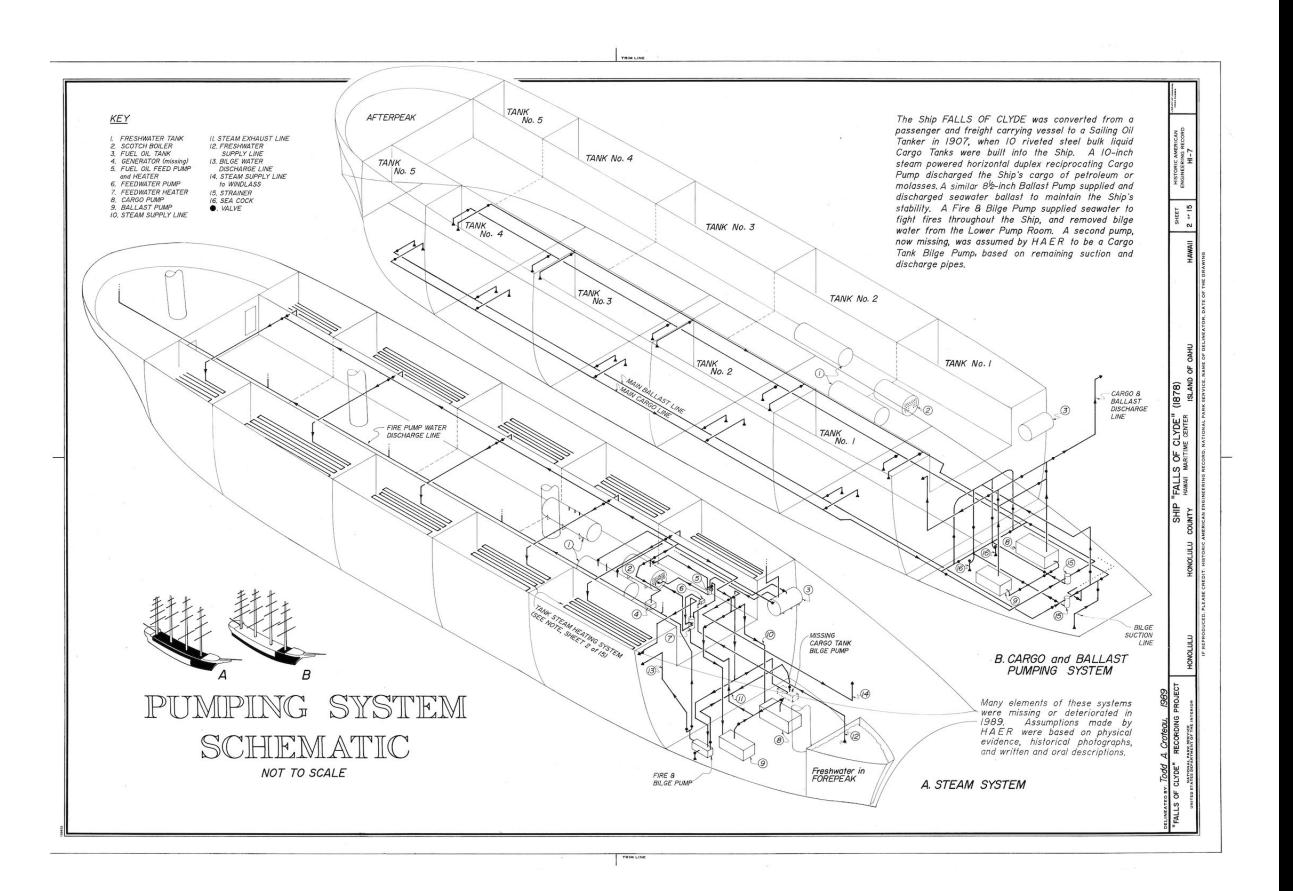

## **Current deployment**

Easy right?

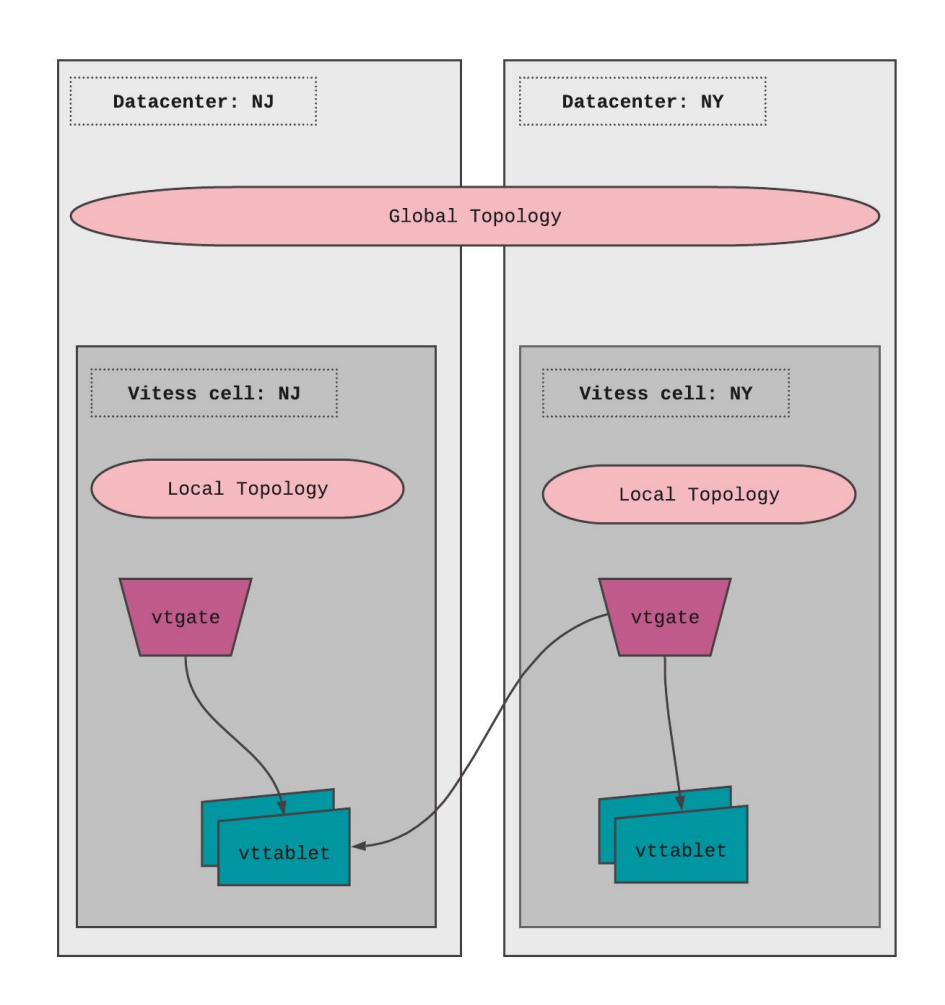

## **Current deployment**

Easy right?

### [topology] Global Topology Serving Shards refactor #4496

 $\circledR$  Closed rafael opened this issue on Jan 2  $\cdot$  3 comments

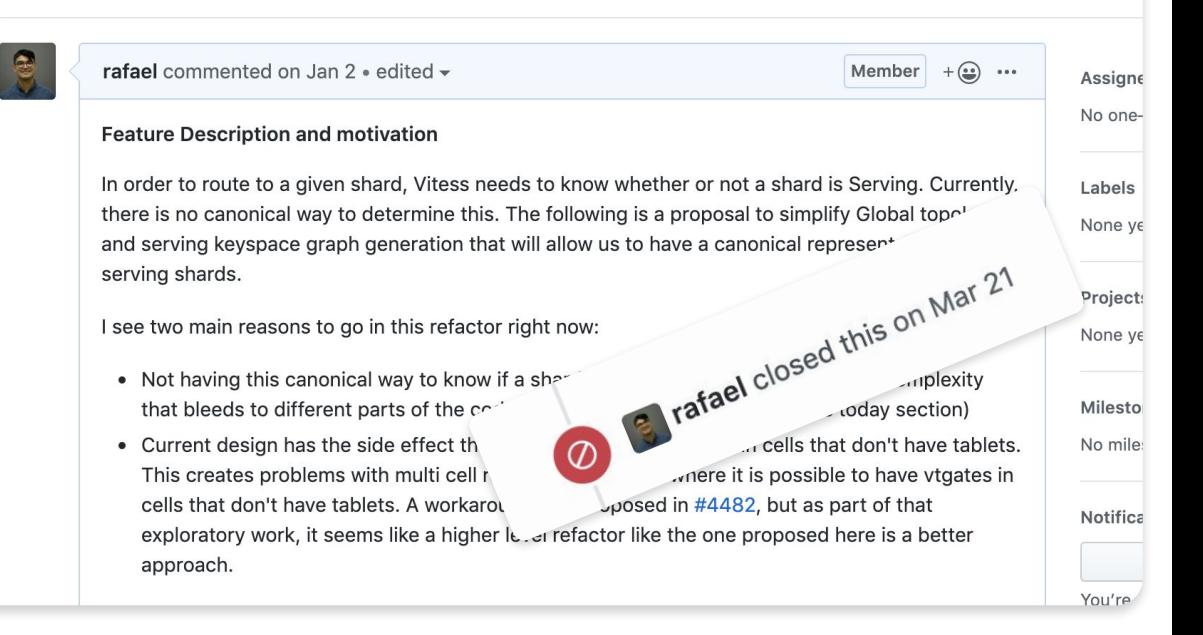

### **Current deployment**

- Isolated topologies (one dc for each AZ and one for the global topo).
- Blast radius is mapped to physical infrastructure.

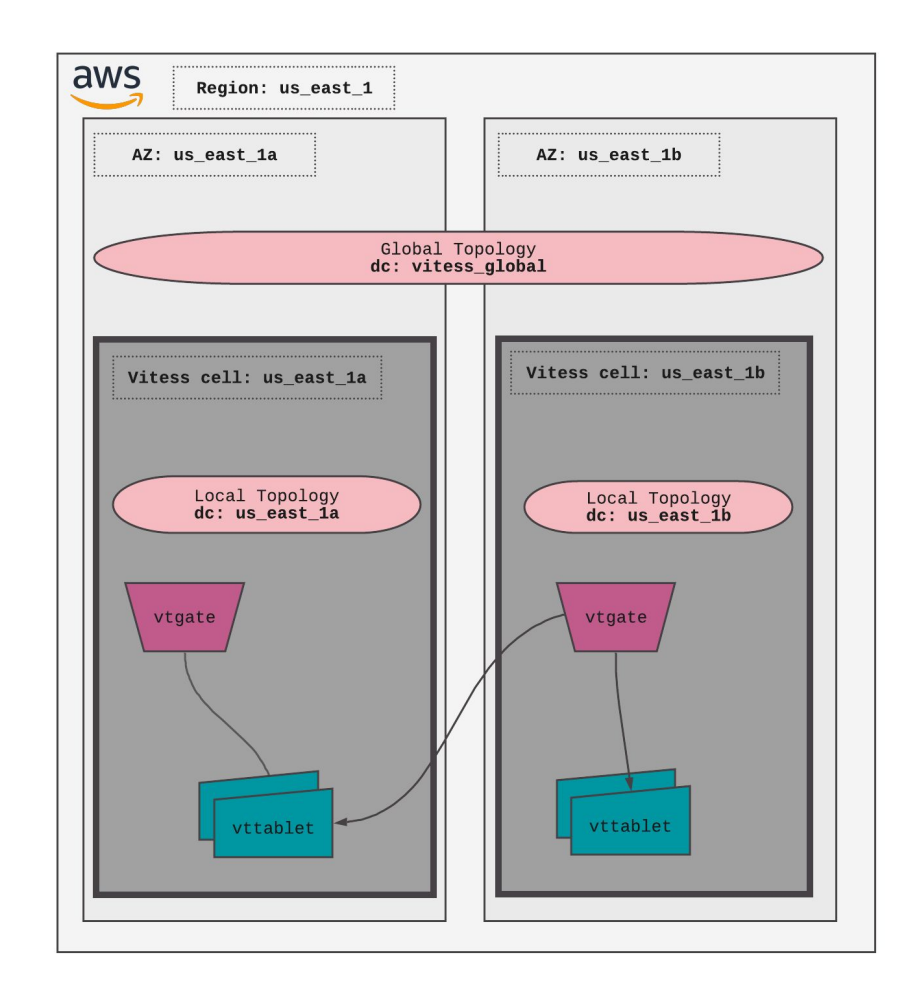

## **We have benefited already**

- AZ failure during backup time.
- Single cell was affected!

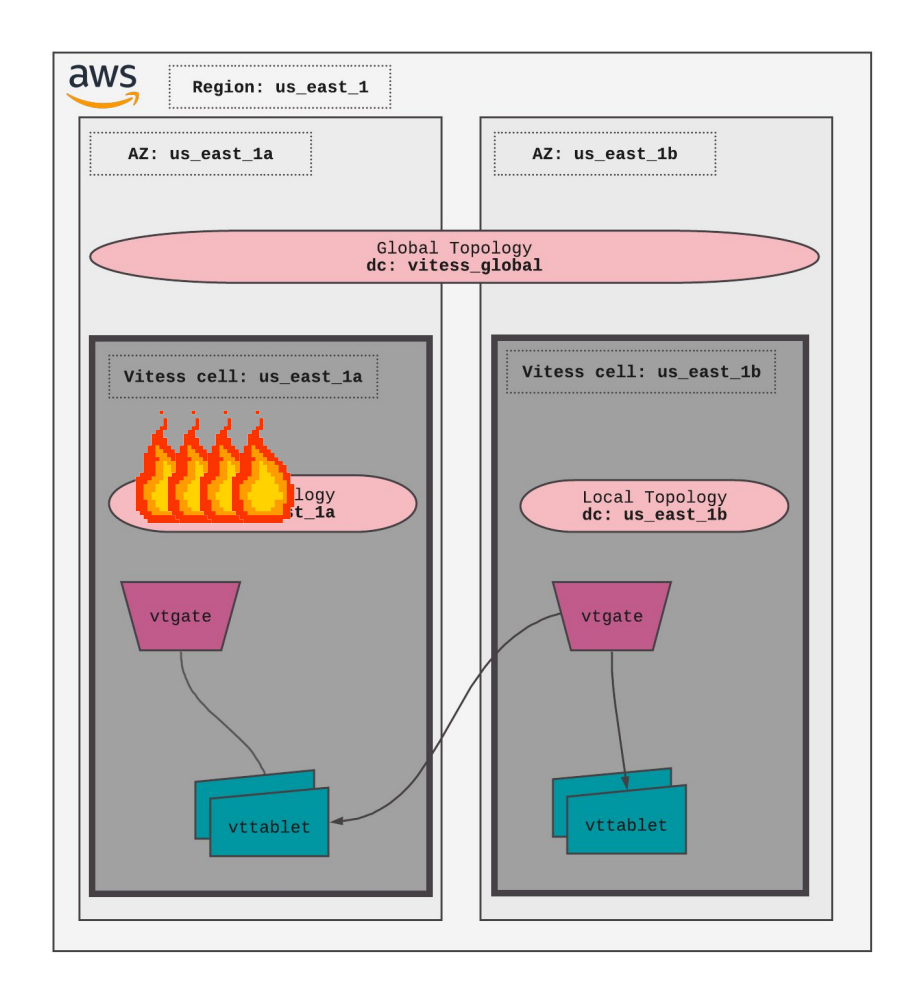

### **Performance wins**

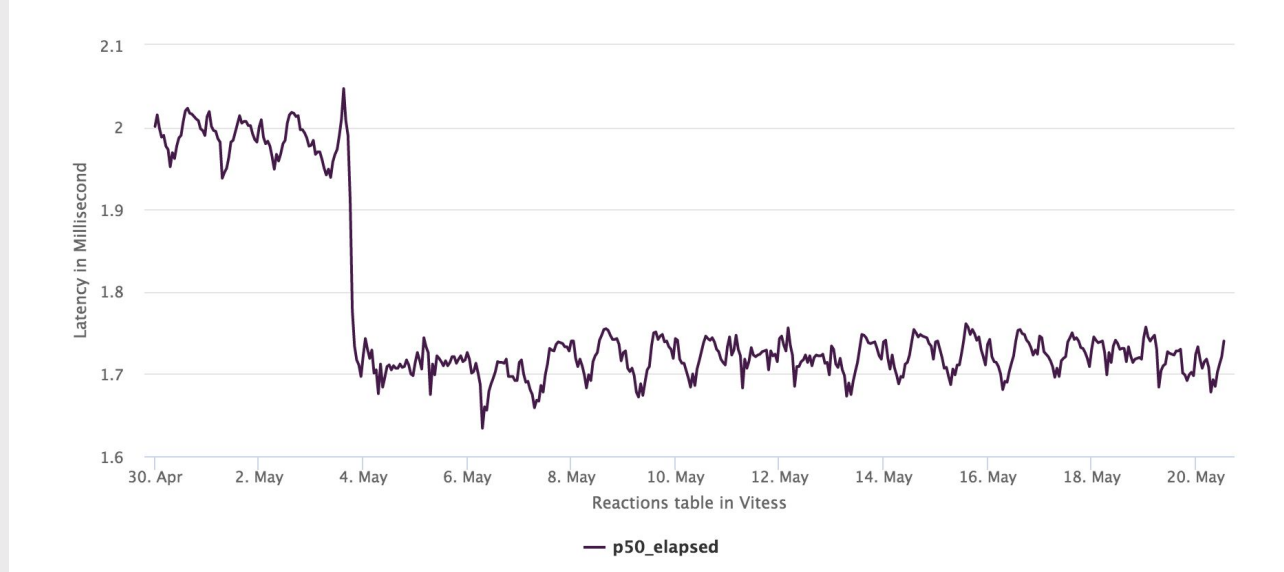

## **Key Lessons**

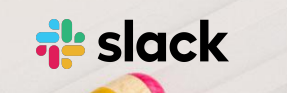

KEY LESSONS

**Complex system failures**

- Complex systems are intrinsically dangerous systems.
- Complex systems are heavily and successfully defended against failure.
- Catastrophe is always just around the corner.
- Complex systems contain changing mixtures of failures latent within them.

*A Short Treatise on the Nature of Failure; How Failure is Evaluated; How Failure is Attributed to Proximate Cause; and the Resulting New Understanding of Patient Safety - Richard I. Cook, MD (2000)*

KEY LESSONS

### **Complex system failures**

Humility towards complexity.

Reach out to other fields and learn from their experience.

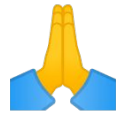

## **Thank you!**

[P.S. We are hiring!](http://slack.com/jobs) 

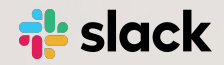

## **Q&A**

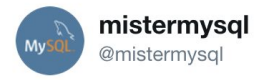

**Follow** 

 $\checkmark$ 

#### AMA. All questions must be in the form of valid SQL queries.

5:21 PM - 17 Nov 2019

 $\mathcal{Q}$  $\mathbb{C}\mathbb{J}$  $\circ$ 

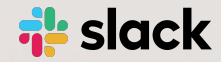

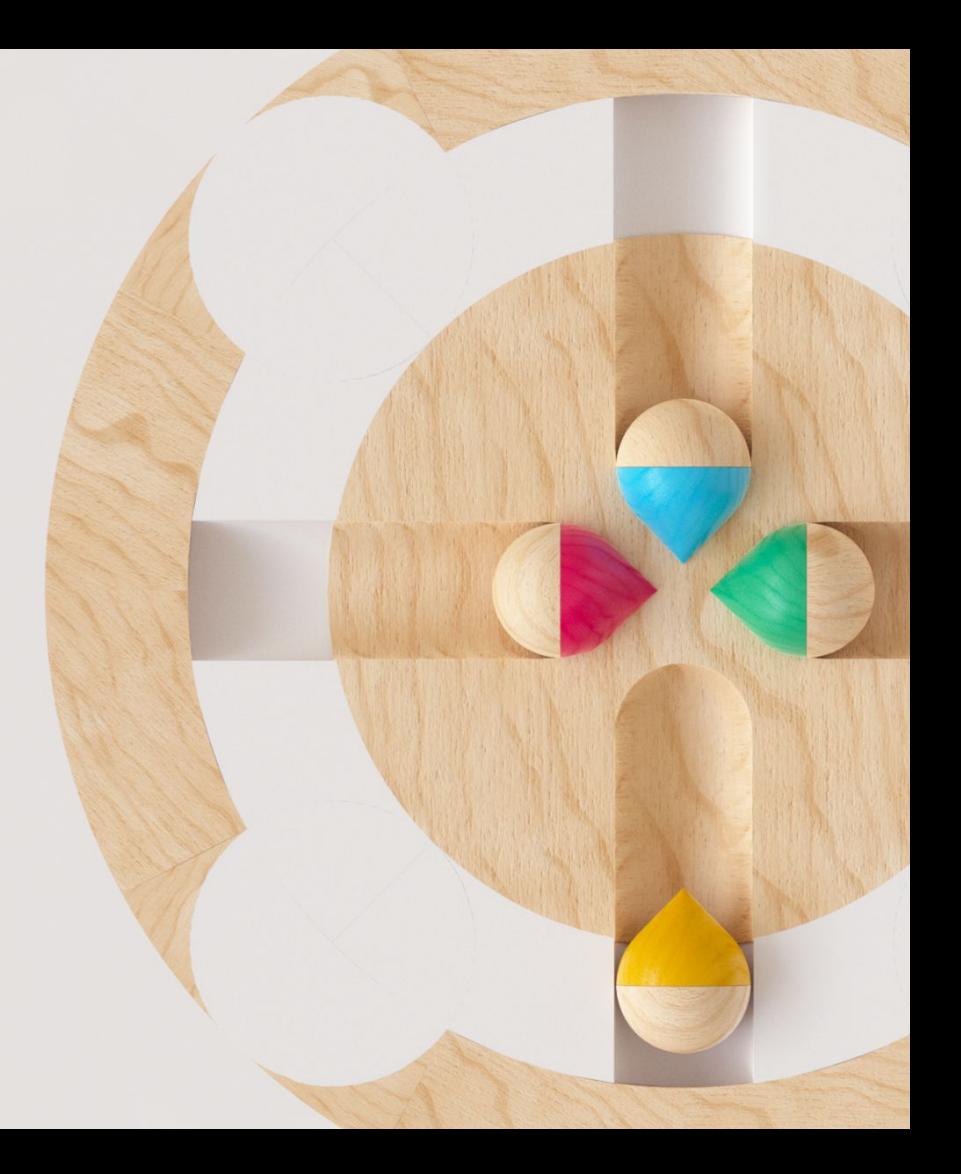

## **Thank you!**

[P.S. We are hiring!](http://slack.com/jobs) 

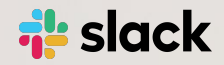

## **Appendix**

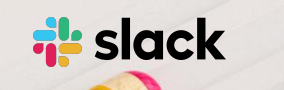

#### APPENDIX

### **Vitess configuration**

Here are some of the configuration settings that we use in our setup.

They are the result of several years of tuning. We are sharing them so that the community can benefit as well.

**./vtgate** -buffer\_size 10000 -discovery high replication lag minimum serving 5m -discovery\_low\_replication\_lag 30s -enable buffer -gateway implementation discoverygateway -gateway initial tablet timeout 120s -grpc initial conn window size 1073741824 -grpc initial window size 1073741824 -grpc keepalive time 10s -grpc keepalive timeout 10s -grpc server initial conn window size 1073741824 -grpc server initial window size 1073741824 -min number serving vttablets 2 -mysql server query timeout 60s -mysql server read timeout 60s -mysql server write timeout 60s -normalize\_queries -service map grpc-vtgateservice -srv\_topo\_cache\_refresh 5s -srv topo cache ttl 8760h -tablet refresh interval 60s -tablet refresh known tablets=false -tablet types to wait MASTER, REPLICA -topo read concurrency 1 -transaction\_mode MULTI

#### APPENDIX

### **Vitess configuration**

Here are some of the configuration settings that we use in our setup.

They are the result of several years of tuning. We are sharing them so that the community can benefit as well.

**./vttablet** -binlog use v3 resharding mode -degraded\_threshold 30s -enable-autocommit -enable replication reporter -enable\_semi\_sync -grpc initial conn window size 1073741824 -grpc initial window size 1073741824 -grpc server initial conn window size 1073741824 -grpc server initial window size 1073741824 -grpc server keepalive enforcement policy min time 2s -health check interval 1s -queryserver-config-idle-timeout 1200 -queryserver-config-passthrough-dmls -queryserver-config-pool-size 150 -queryserver-config-schema-reload-time 300 -queryserver-config-transaction-cap 150 -queryserver-config-txpool-timeout 3 -unhealthy\_threshold 1h